# Bootstrap Steps Display Plugin

- Introduction
- Get started
  - O Steps To Use Steps Display Form Element Plugin
  - O Steps To Use Steps Display Datalist Column Formatter Plugin
- Step Display Form Element Properties
  - O General
- Step Display Datalist Column Formatter
  - O General
  - 0

## Introduction

Bootstrap Steps Display is a Form Element and Datalist Column Formatter that allows users to display status in steps with two presentation styles. For example, you can now display steps in icons with color in your form or datalist column.

# Get started

#### Steps To Use Steps Display Form Element Plugin

- 1. Start the Joget server and open the App Center.
- 2. Login as admin and click on **Design New App** or click on an existing application.

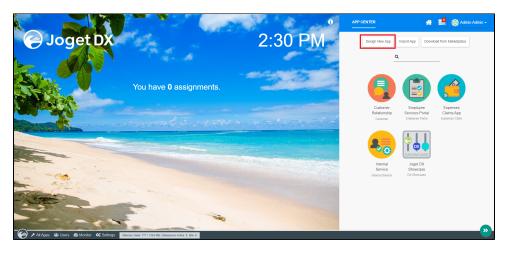

3. For a new application, fill up the App ID and App Name then proceeds to click on the **Save** button.

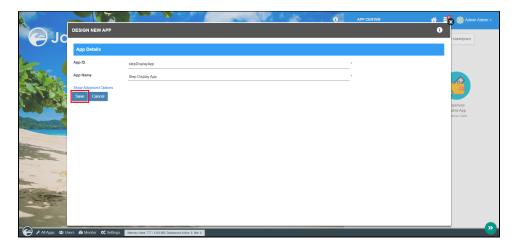

4. Create New Form, fill up Form ID, Form Name and Table Name then click on the Save button.

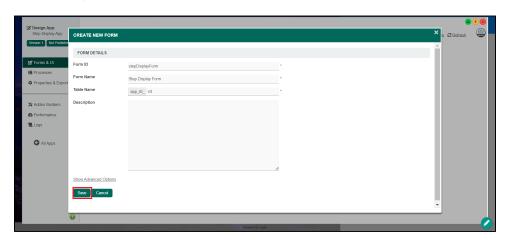

5. Fill up the form with a **Text Field** with the id as **status** and a Step Display form element then save the form.

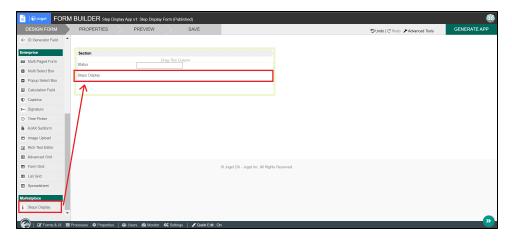

6. Edit the Step Display form element by adding a few status and selecting color then save the form.

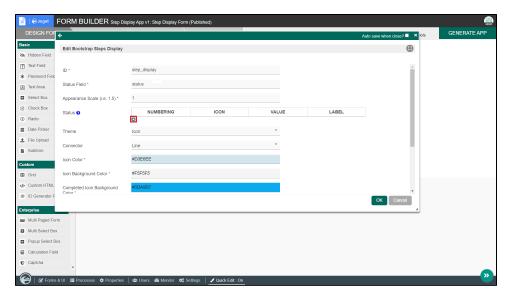

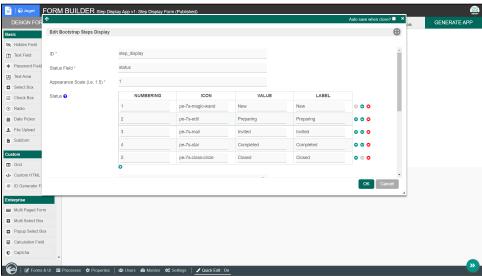

7. Click the **GENERATE APP** button and generate a **CRUD**.

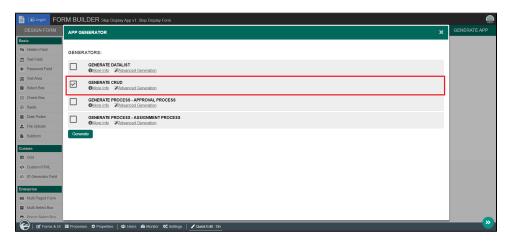

8. After creating the CRUD, launch the Step Display App Userview.

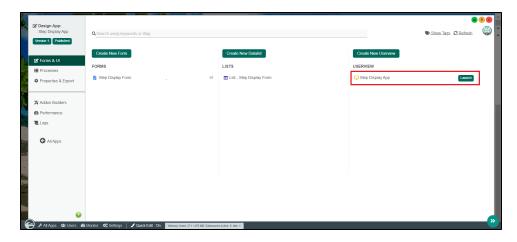

9. Go to the newly created form and click on  $\pmb{\mathsf{New}}$  button.

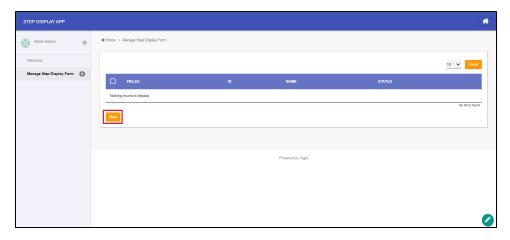

10. Fill up the status field with one of the values added in the status of Step Display form element and observe the results.

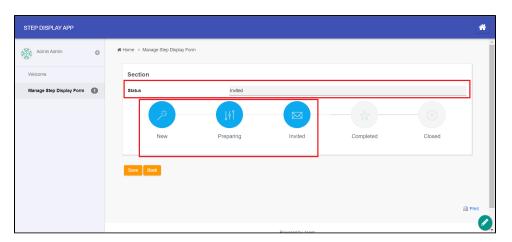

# Steps To Use Steps Display Datalist Column Formatter Plugin

1. To use the plugin as a datalist column formatter, edit the List - Step Display Form.

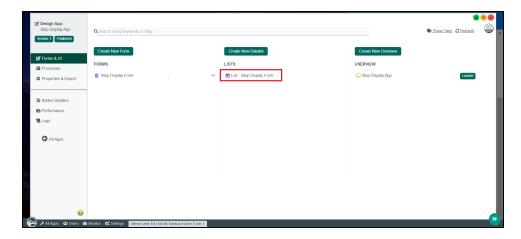

2. Edit the **status** column and add the Bootstrap Steps Display Formatter.

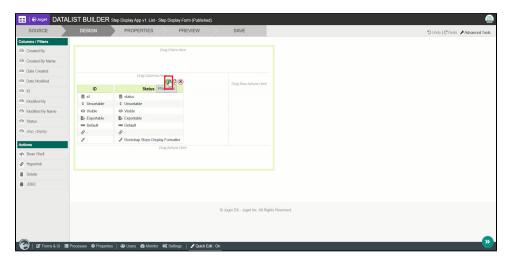

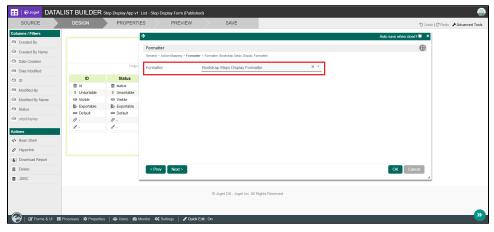

3. Edit the column by adding status accordingly and selecting color then save the form.

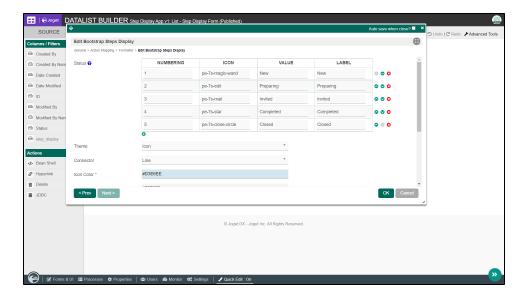

4. Add a new record to the datalist and observe the results.

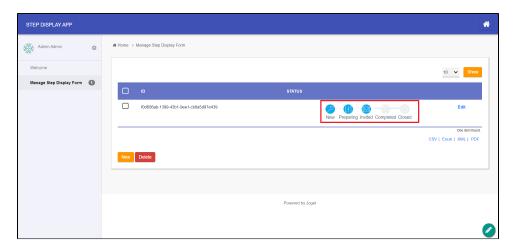

Step Display Form Element Properties

## General

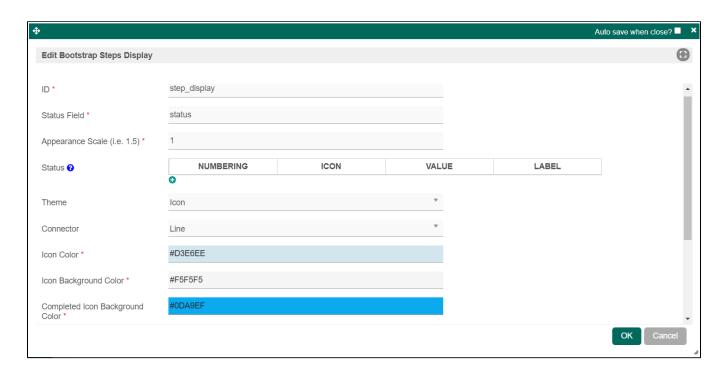

| Name                               | Description                                                                                                    |                                                                                                    |  |
|------------------------------------|----------------------------------------------------------------------------------------------------|----------------------------------------------------------------------------------------------------|--|
| ID                                 | Element ID (By declaring as "step_display", a corresponding database table column "c_step_display" will be created) |                                                                                                    |  |
| Status Field                       | Field ID to control the status of steps.                                                                            |                                                                                                    |  |
| Appearance Scale                   | To scale and resize the appearance of steps.                                                                        |                                                                                                    |  |
| Status                             | Name                                                                                                    | Description                                                                                                    |  |
|                                    | Numberi                                                                                                    | Sequence number of steps.                                                                                                    |  |
|                                    | Icon                                                                                                    | Icon used for the step. When using Icon theme, key in icon code from libraries of pixeden-stroke-7-icon ( https://themes-pixeden.com/font-demos/7-stroke ) or fontawesome ( h ttps://fontawesome.com/icons ) into Icon column. |  |
|                                    | Value                                                                                                    | Value of step display label.                                                                                                    |  |
|                                    | Label                                                                                                    | Step display label to be displayed to end-user.                                                                                                    |  |
| Theme                              | Theme of icon.                                                                                                    |                                                                                                    |  |
| Connector                          | Shape of connector that connects multiple steps.                                                                    |                                                                                                    |  |
| Icon Color                         | Color of icon.                                                                                                    |                                                                                                    |  |
| Icon Background Color              | Background color of icons.                                                                                          |                                                                                                    |  |
| Completed Icon<br>Background Color | Background color of icons once a step is completed.                                                                 |                                                                                                    |  |

# Step Display Datalist Column Formatter

## General

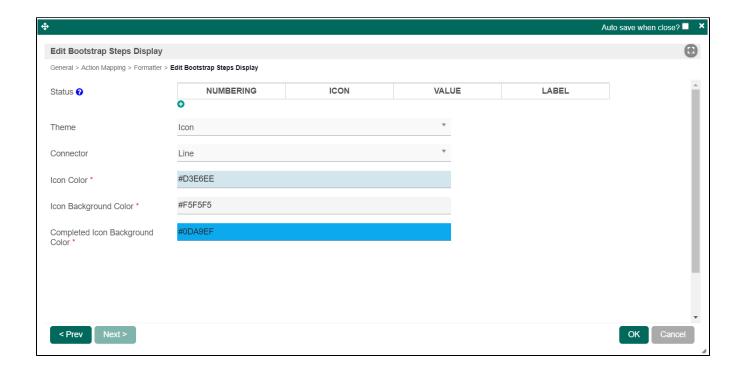

| Name                               | Description                                         |                                                                                                    |
|------------------------------------|-----------------------------------------------------|----------------------------------------------------------------------------------------------------|
| Status                             | Name                                                | Description                                                                                                    |
|                                    | Numberi<br>ng                                       | Sequence number of steps.                                                                                                    |
|                                    | lcon                                                | Icon used for the step. When using Icon theme, key in icon code from libraries of pixeden-stroke-7-icon ( https://themes-pixeden.com/font-demos/7-stroke ) or fontawesome ( https://fontawesome.com/icons ) into Icon column. |
|                                    | Value                                               | Value of step display label.                                                                                                    |
|                                    | Label                                               | Step display label to be displayed to end-user.                                                                                                    |
| Theme                              | Theme of icon.                                      |                                                                                                    |
| Connector                          | Shape of connector that connects multiple steps.    |                                                                                                    |
| Icon Color                         | Color of icon.                                      |                                                                                                    |
| Icon Background Color              | Background color of icons.                          |                                                                                                    |
| Completed Icon<br>Background Color | Background color of icons once a step is completed. |                                                                                                    |